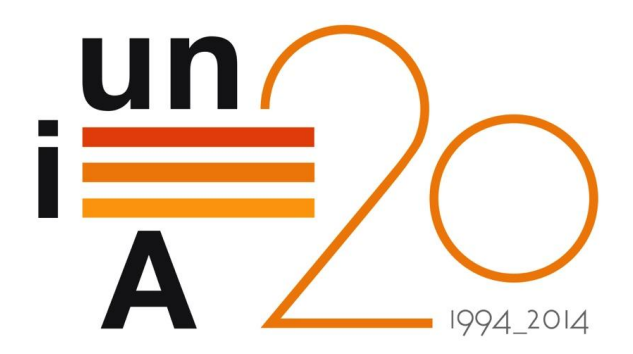

1

# CURSOS DE VERANO 2014

APROXIMACIÓN PRÁCTICA A LA CIENCIA DE DATOS Y BIG DATA: HERRAMIENTAS KNIME, R, HADOOP Y MAHOUT.

Entorno de Procesamiento Hadoop – Caso Práctico 2

Sara Del Río García

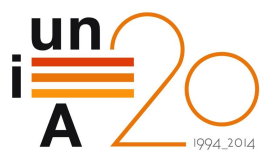

### Ejemplo: MaxTemperature

**T** Tenemos un fichero de gran tamaño que contiene datos climatológicos procedentes del Centro Nacional de Datos Climáticos (*National Climatic Data Center*, http://www.ncdc.noaa.gov/).

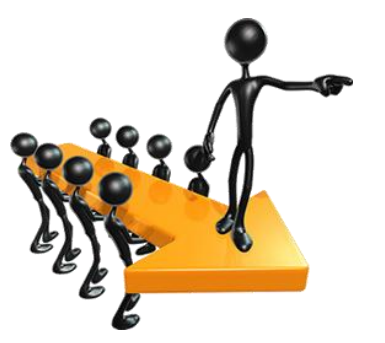

006701199099991950051507004+68750+023550FM-12+038299999V0203301N00671220001CN999999999400001+99999999999 0043011990999991950051512004+68750+023550EM-12+038299999V0203201N00671220001CN99999999N9+00221+9999999999 0043011990999991950051518004+68750+023550FM-12+038299999V0203201N00261220001CN9999999N9-00111+99999999999 00430126509999991949032412004+62300+010750FM-12+048599999V0202701N00461220001CN0500001N9+01111+99999999999 00430126509999991949032418004+62300+010750FM-12+048599999V0202701N00461220001CN0500001N9+00781+99999999999

 **OBJETIVO**: ¿Cuál es la temperatura más alta registrada para cada año en el conjunto de datos?

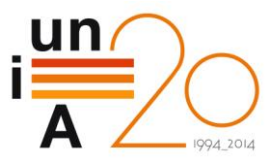

Pseudocódigo:

#### **map(key, value):**

// **key**: document ID; **value**: text of document emit(year, temperature);

**reduce(key, value-list):** // **key**: a year; **value-list**: a list of temperatures maxValue = Integer.MIN\_VALUE; FOR (each count v on value-list) maxValue = Max(maxValue , v); emit(key, maxValue);

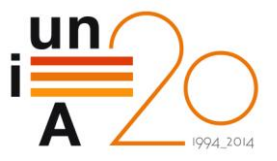

 $\mathbf{1}$ 

```
Main()package oldapi;
  import java.io.IOException;
  import org.apache.hadoop.fs.Path;
  import org.apache.hadoop.io.IntWritable;
  import org.apache.hadoop.io.Text;
  import org.apache.hadoop.mapred.FileInputFormat;
  import org.apache.hadoop.mapred.FileOutputFormat;
  import org.apache.hadoop.mapred.JobClient;
  import org.apache.hadoop.mapred.JobConf;
  public class MaxTemperature {
      public static void main (String[] args) throws IOException {
           if laras.length != 2) {
              System.err.println("Usage: MaxTemperature <input path> <output path>");
              System.exit(-1);
          JobConf conf = new JobConf (MaxTemperature.class);
          conf.setJobName("Max temperature");
          FileInputFormat.addInputPath(conf, new Path(args[0]));
          FileOutputFormat.setOutputPath(conf, new Path(args[1]));
          conf.setMapperClass(MaxTemperatureMapper.class);
          conf.setReducerClass(MaxTemperatureReducer.class);
          conf.setOutputKeyClass(Text.class);
           conf.setOutputValueClass(IntWritable.class);
          JobClient.runJob(conf);
```
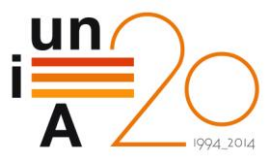

#### Map()

 $\mathbf{1}$ 

```
package oldapi;
import java.io.IOException;
import org.apache.hadoop.io.IntWritable;
import org.apache.hadoop.io.LongWritable;
import org.apache.hadoop.io.Text;
import org.apache.hadoop.mapred.MapReduceBase;
import org.apache.hadoop.mapred.Mapper:
import org.apache.hadoop.mapred.OutputCollector;
import org.apache.hadoop.mapred.Reporter;
public class MaxTemperatureMapper extends MapReduceBase implements Mapper<LongWritable, Text, Text, IntWritable> {
    private static final int MISSING = 9999;
    public void map (LongWritable key, Text value, OutputCollector<Text, IntWritable> output, Reporter reporter) throws IOException {
        String line = value.toString();
       String year = line.substring (15, 19);
       int airTemperature;
        if (line.charAt(87) == '+') { // parseInt doesn't like leading plus signs
            airTemperature = Integer.parseInt(line.substring(88, 92));\} else \{airTemperature = Integer.parseInt(line.substring(87, 92)):
        String quality = line.substring(92, 93);
        if (airTemperature != MISSING G_{\alpha} quality.matches ("[01459]")) {
            output.collect(new Text(year), new IntWritable(airTemperature));
```
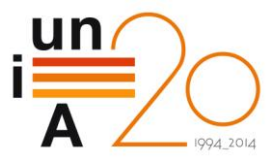

#### Reduce()

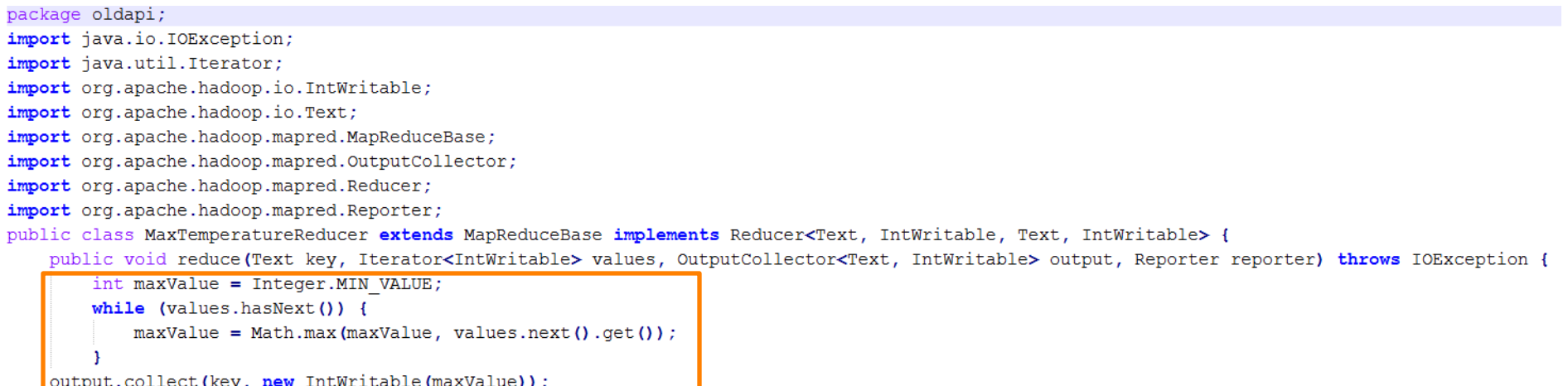

 $\pmb{\}$ 

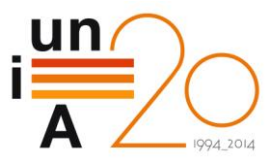

Uso:

**1. Crear el directorio de entrada "/user/<user>/maxtemperature/input" en HDFS:**

\$ hadoop fs -mkdir /user/<user>/maxtemperature /user/<user>/maxtemperature/input

Donde <user> es el nombre de usuario Linux del usuario

**2. Copiar el fichero de texto de ejemplo al directorio creado previamente en HDFS:**

\$ hadoop fs -put sample.txt /user/<user>/maxtemperature/input

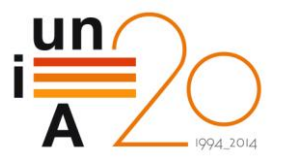

- **3. Compilar "MaxTemperature.java", "MaxTemperatureMapper.java" y "MaxTemperatureReducer.java":**
	- \$ mkdir maxtemperature classes

\$ javac -cp /usr/lib/hadoop/\*:/usr/lib/hadoop-0.20-mapreduce/\* d maxtemperature classes MaxTemperature.java MaxTemperatureMapper.java MaxTemperatureReducer.java

#### **4. Crear el JAR:**

\$ jar -cvf maxTemperature.jar -C maxtemperature\_classes / .

#### **5. Ejecutar la aplicación:**

\$ hadoop jar maxTemperature.jar oldapi.MaxTemperature /user/<user>/maxtemperature/input /user/<user>/maxtemperature/output

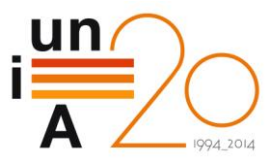

#### **6. Comprobar la salida:**

\$ hadoop fs -cat maxtemperature/output/part-00000

- 1949 111
- 1950 22

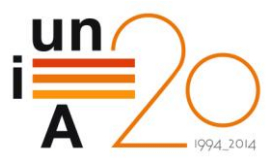

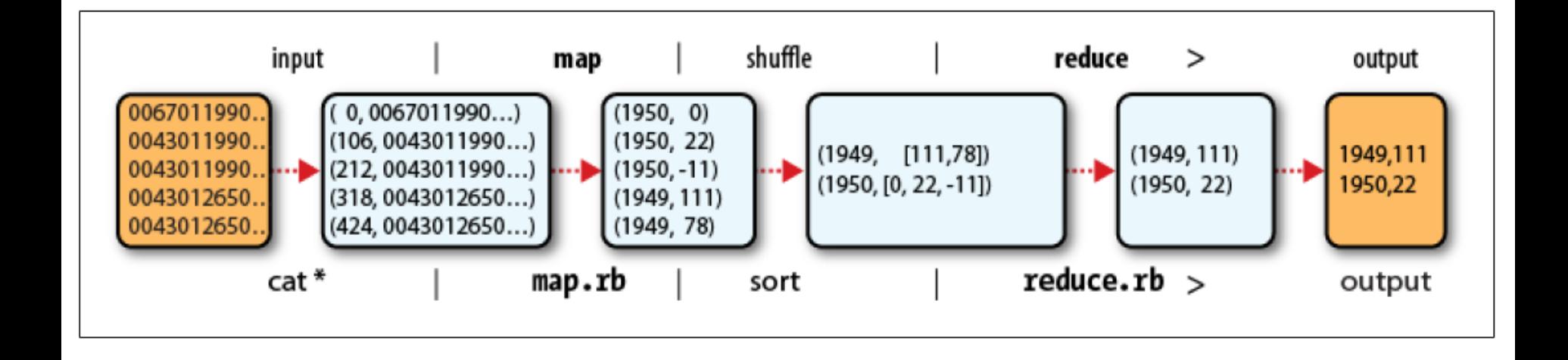

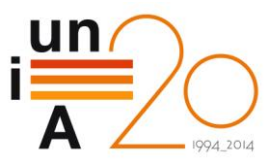

#### **Referencias**

**T. White, Hadoop, The Denitive Guide,** 

**O'Reilly Media, Inc., 2012.**

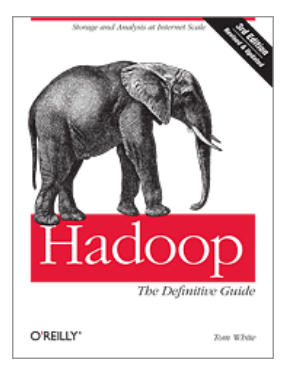

 **Example source code accompanying O'Reilly's "Hadoop: The Definitive Guide" by Tom White:**

https://github.com/tomwhite/hadoop-book/